### 5.1 Der Data Encryption Standard (DES)

Der DES wurde von IBM im Zuge einer im Mai 1973 veröffentlichten Ausschreibung des NBS (National Bureau of Standards; heute National Institute of Standards and Technology, NIST) als ein Nachfolger von Lucifer entwickelt, im März 1975 veröffentlicht, und im Januar 1977 als Verschlüsselungsstandard der US-Regierung für nicht geheime Nachrichten genormt. Obwohl der DES ursprünglich nur für einen Zeitraum von 10 bis 15 Jahren als Standard dienen sollte, wurde er circa alle 5 Jahre (zuletzt im Januar 1999) überprüft und als Standard fortgeschrieben.

Bereits im September 1997 veröffentlichte das NIST eine Ausschreibung für den AES (Advanced Encryption Standard) genannten Nachfolger des DES. Nach einer mehrjährigen Auswahlprozedur wurde im November 2001 der Rijndael-Algorithmus als AES genormt.

Der DES ist eine Feistel-Chiffre mit 16 Runden. Die Rundenfunktion  $q$  einer Feistel-Chiffre berechnet das Zwischenergebnis  $w^i$  aus den beiden Hälften  $L^{i-1}$  und  $R^{i-1}$  von  $w^{i-1}$  gemäß der Vorschrift

$$
g(K^i, L^{i-1}R^{i-1}) = L^i R^i,
$$

wobei sich  $w^i = L^i R^i$  zusammensetzt aus

$$
L^i = R^{i-1} \text{ und}
$$
  

$$
R^i = L^{i-1} \oplus f(R^{i-1}, K^i).
$$

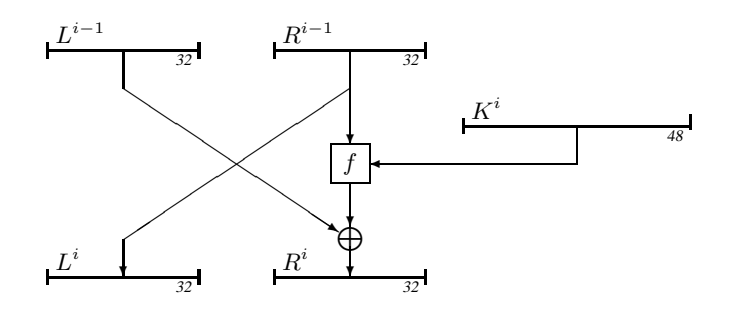

Der DES chiffriert Binärblöcke der Länge 64 und benutzt hierzu einen Schlüssel mit 56 Bit. Der Schlüssel ergibt zusammen mit 8 Paritätsbits (die Bits 8, 16,. . . , 64) einen ebenfalls 64 Bit langen Schlüsselblock  $K.$  Es gibt somit  $2^{56} \approx 7.2 \cdot 10^{16}$  verschiedene Schlüssel.

Im Einzelnen werden folgende Chiffrierschritte ausgeführt:

1. Zuerst wird der Klartextblock  $x$  einer Initialpermutation  $IP$  unterzogen:

$$
x_1x_2\cdots x_{64}\mapsto IP(x)=x_{58}x_{50}\cdots x_7.
$$

2. Danach wird 16 Mal die Rundenfunktion  $g$  mit den Rundenschlüsseln  $K^1, \ldots, K^{16}$  angewendet, wobei die Funktion  $f : \{0,1\}^{32} \times \{0,1\}^{48} \rightarrow$  $\{0, 1\}^{32}$  wie folgt berechnet wird:

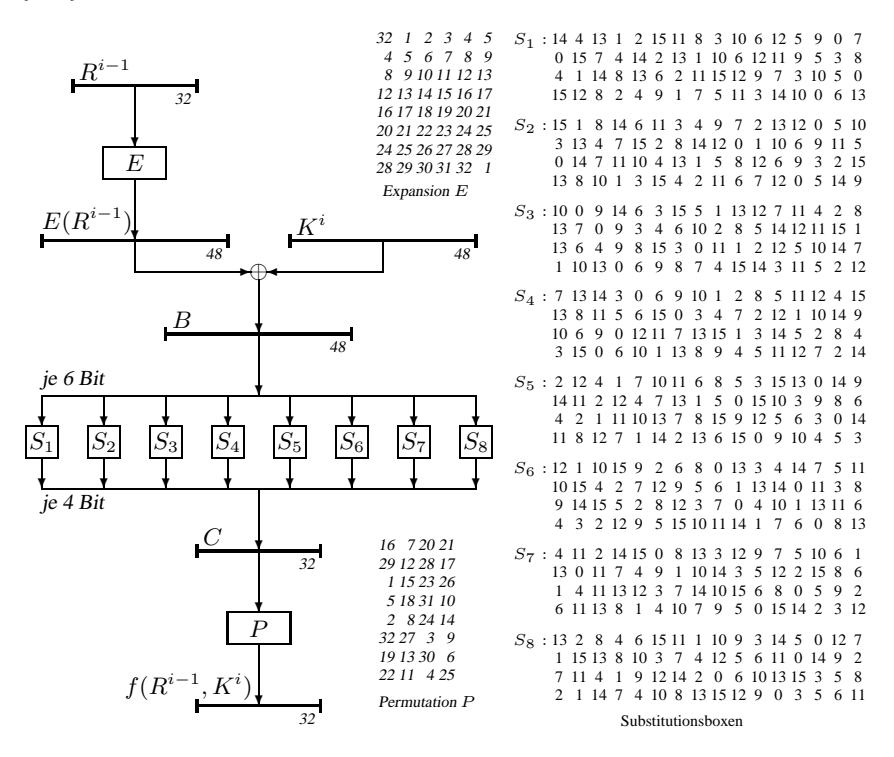

Bei Eingabe  $(R^{i-1}, K^i)$  wird  $R^{i-1}$  durch die Expansionsabbildung E auf einen 48-Bit Block  $E(R^{i-1})$  erweitert. Dieser wird mit  $K^i$  bitweise addiert (x-or); als Ergebnis erhält man den Vektor  $B = E(R^{i-1}) \oplus K^i$ . Danach wird B in acht 6-Bit Blöcke  $B_1, \ldots, B_8$  aufgeteilt, die mittels 8 S-Boxen  $S_1, \ldots, S_8$  auf 4-Bit Blöcke  $C_i = S_i(B_i)$  reduziert werden. Die S-Boxen sind in Form einer Tabelle dargestellt, die wie folgt ausgewertet wird:

Ist  $B_i = b_1 \cdots b_6$ , so findet man  $S_i(B_i)$  in Zeile  $b_1b_6$  und Spalte  $b_2b_3b_4b_5$  (jeweils aufgefasst als Binärzahl) der Tabelle für  $S_i$ . Zum Beispiel ist  $S_1(011010) = 1001$ , da in Zeile  $(00)_2 = 0$  und Spalte  $(1101)_2 = 13$  der  $S_1$ -Tabelle die Zahl 9 =  $(1001)_2$  eingetragen ist.

Die Konkatenation der von den acht S-Boxen gelieferten Bitblöcke  $C_1 \ldots C_8$ ergibt einen 32-Bit Vektor  $C$ , welcher noch der Permutation  $P$  unterworfen wird.

3. Aus dem nach der 16. Iteration erhaltenen Bitvektor  $w^{16} = L^{16}R^{16}$  wird durch Vertauschen der beiden Hälften und Anwendung der inversen Initialpermutation der Kryptotext  $y$  gebildet:

$$
L^{16}R^{16} \mapsto y = IP^{-1}(R^{16}L^{16}).
$$

**Die Schlüsselgenerierung.** Zuerst wählt die Funktion PC 1 (permuted choice 1) aus dem Schlüssel k die kryptographisch relevanten Bits aus und permutiert sie. Das erhaltene Ergebnis wird in zwei 28-Bit Blöcke unterteilt. Diese beiden Blöcke werden dann in 16 Runden jeweils zyklisch um ein oder zwei Bit verschoben (siehe dazu Tabelle  $LS(i)$ ).

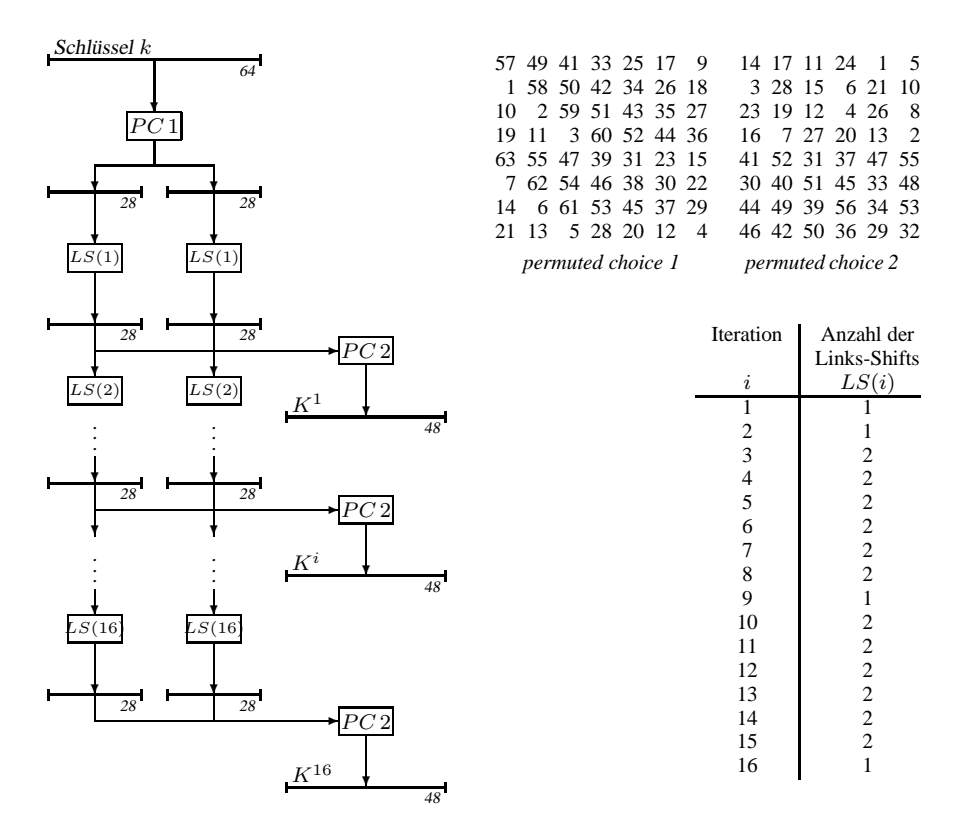

Aus den beiden Blöcken nach Runde  $i$  bestimmt die Funktion  $PC2$  (permuted choice 2) jeweils den Rundenschlüssel  $K^i$  durch Entfernen der 8 Bits an den Stellen 9, 18, 22, 25, 35, 38, 43 und 56 sowie einer Permutation der verbleibenden 48 Bits.

**Eigenschaften des DES.** Der DES hat sich zwar weitgehend durchgesetzt, jedoch wurde er anfangs von manchen US-Behörden und -Banken nicht verwendet. Der Grund dafür liegt in folgenden Sicherheitsbedenken, die nach seiner Veröffentlichung im Jahre 1975 geäußert wurden:

**–** Die 56-Bit Schlüssellänge bietet eventuell eine zu geringe Sicherheit gegen Aus-

probieren aller Schlüssel bei einem Angriff mit bekanntem oder gewähltem Klartext.

- **–** Die Entwurfskriterien für die einzelnen Bestandteile, insbesondere für die S-Boxen, sind nicht veröffentlicht worden. Es wurde der Verdacht geäußert, dass der DES mit Hilfe von Falltürinformationen leicht zu brechen sei.
- **–** Kryptoanalytische Untersuchungen, die von IBM und der US National Security Agency (NSA) durchgeführt wurden, sind nicht veröffentlicht worden. Als jedoch Biham und Shamir Anfang der 90er Jahre das Konzept der differentiellen Kryptoanalyse veröffentlichten, gaben die Entwickler von DES bekannt, dass sie diese Angriffsmöglichkeit beim Entwurf von DES bereits kannten und speziell die S-Boxen entsprechend konzipiert hätten.

Im Fall von DES ist die lineare Kryptoanalyse effizienter als die differentielle Kryptoanalyse. Da hierzu jedoch circa  $2^{43}$  Klartext-Kryptotext-Paare notwendig sind (deren Generierung bei einem von Matsui, dem Erfinder der linearen Kryptoanalyse, unternommenen Angriff bereits 40 Tage in Anspruch nahm), stellen diese Angriffe keine realistische Bedrohung dar.

Dagegen wurde im Juli 1998 mit einer von der Electronic Frontier Foundation (EFF) für 250 000 Dollar gebauten Maschine namens "DES Cracker" eine vollständige Schlüsselsuche in circa 56 Stunden durchgeführt (was den Gewinn der von RSA Laboratory ausgeschriebenen "DES Challenge II-2" bedeutete). Und im Januar 1999 gewann Distributed.Net, eine weltweite Vereinigung von Computerfans, den mit 10 000 Dollar dotierten "DES Challenge III". Durch den kombinierten Einsatz eines Supercomputer namens "Deep Crack" von EFF und 100 000 PCs, die weltweit über das Internet kommunizierten, wurden nur 22 Stunden und 15 Minuten benötigt, um den Schlüssel für ein Klartext-Kryptotextpaar mit dem Klartext "See you in Rome (second AES Conference, March 22-23, 1999)" zu finden.

### **Definition 107** (**schwache Schlüssel**)

Ein DES-Schlüssel K heißt **schwach**, falls alle durch ihn erzeugten Rundenschlüssel gleich sind (d.h. es gilt  $\|\{K^1,\ldots,K^{16}\}\|$ =1).

Es gibt vier schwache Schlüssel (siehe Übungen):

```
0101010101010101
FEFEFEFEFEFEFE
1F1F1F1F0E0E0E0E
E0E0E0E0F1F1F1F1
```
und für sie gilt

 $DES(K, DES(K, x)) = x.$ 

Neben diesen schwachen Schlüsseln existieren noch sechs weitere sogenannte "semischwache" Schlüsselpaare  $(K, K')$ , für die gilt (siehe Übungen)

 $DES(K',DES(K, x)) = x.$ 

### 5.2 Betriebsarten von Blockchiffren

Für den DES wurden vier verschiedene Betriebsarten vorgeschlagen, in denen grundsätzlich jede Blockchiffre E mit beliebiger Blocklänge l betrieben werden kann. Bei den ersten beiden Betriebsarten (ECB und CBC) werden Kryptotextblöcke der Länge l übertragen. Mit einer Blockchiffre kann aber auch ein Stromsystem realisiert werden, mit dem sich Kryptotextblöcke einer beliebigen Länge  $t, 1 \le t \le l$ , übertragen lassen (OFB und CFB).

ECB-Mode (electronic code book; elektronisches Codebuch): Die Binär-Nachricht  $x$ wird in 64-Bit Blöcke  $w_i$  zerlegt. Der letzte Block  $w_n$  wird, falls nötig, mit einer vorher vereinbarten Bitfolge aufgefüllt. Die Blöcke werden nacheinander mit demselben Schlüssel K einzeln verschlüsselt, übertragen und auf Empfängerseite mittels der zu  $E$  gehörigen Dechiffrierfunktion  $D$  wieder entschlüsselt:

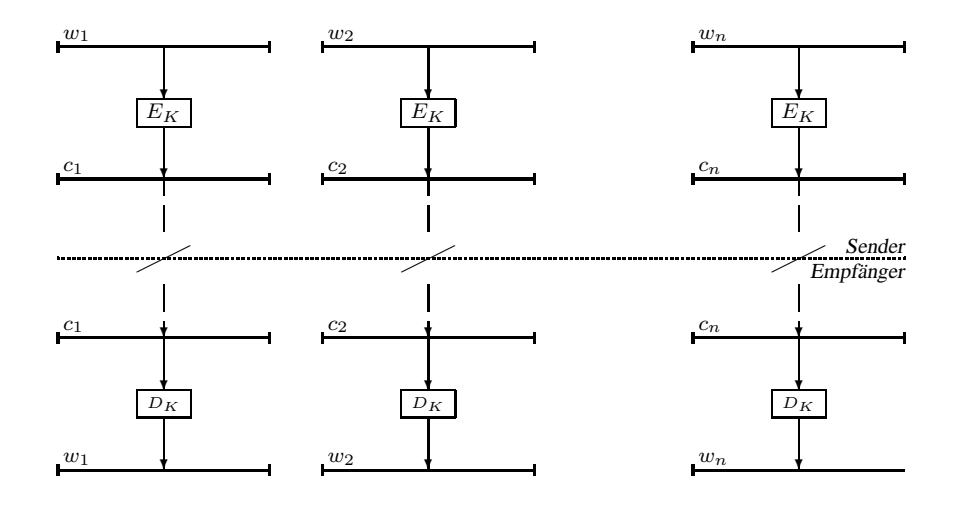

Um zu verhindern, dass ein Eindringling den Kryptotext verändert, ohne dass der Empfänger dies bemerkt, wird jeder Kryptotextblock nicht nur von dem zugehörigen Klartextblock, sondern auch von allen vorausgehenden Blöcken abhängig gemacht.

CBC-Mode (cipher block chaining; Blockverkettung des Schlüsseltextes): Jeder Klartextblock  $w_i$  wird mit dem Kryptotextblock  $E_K(w_{i-1})$  bitweise (modulo 2) addiert, bevor er verschlüsselt wird (zur Verschlüsselung von  $w_1$  wird ein Initialisierungsvektor iv verwendet:

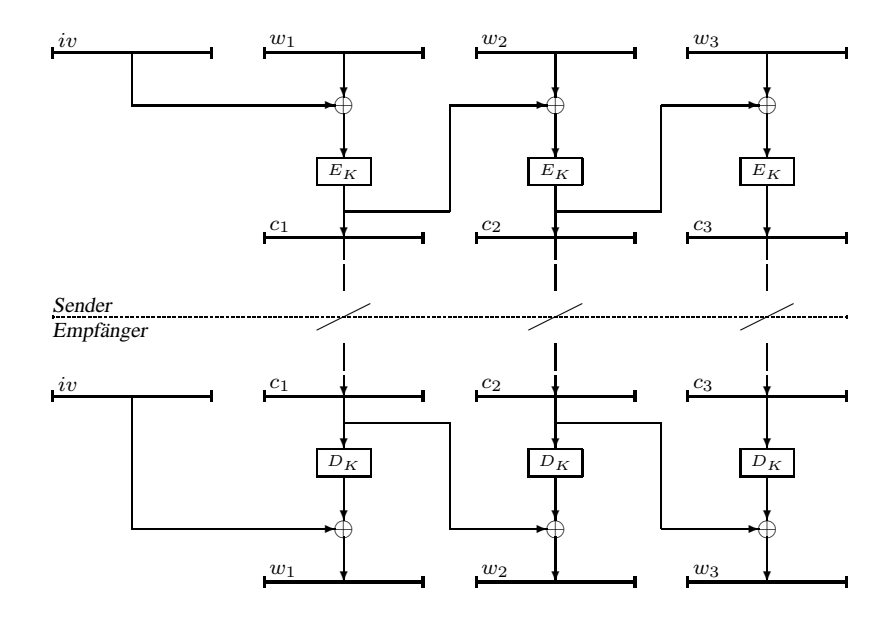

OFB-Mode (output feedback; Rückführung der Ausgabe): Die Binär-Nachricht  $x$  wird in t-Bit Blöcke (für festes t:  $1 \le t \le l$ ) zerlegt. Die Chiffrierfunktion  $E_K$  dient zur Erzeugung einer pseudozufälligen Folge von t-Bit Blöcken, die bitweise (modulo 2) zu den entsprechenden Klartextblöcken addiert werden. Als Eingabe für die Chiffrierfunktion  $E_K$  dient ein Schieberegister, das anfangs mit einem Initialisierungsvektor IV geladen ist. Bei jeder Übertragung eines t-Bit Klartextblockes  $w_i$  erzeugt die Chiffrierfunktion  $E_K$  zunächst einen Ausgabevektor, von dem nur die ersten t Bits verwendet werden. Diese dienen sowohl zur Verschlüsselung von  $w_i$ , als auch zur Modifikation des Eingaberegisters, in das sie von rechts geschoben werden:

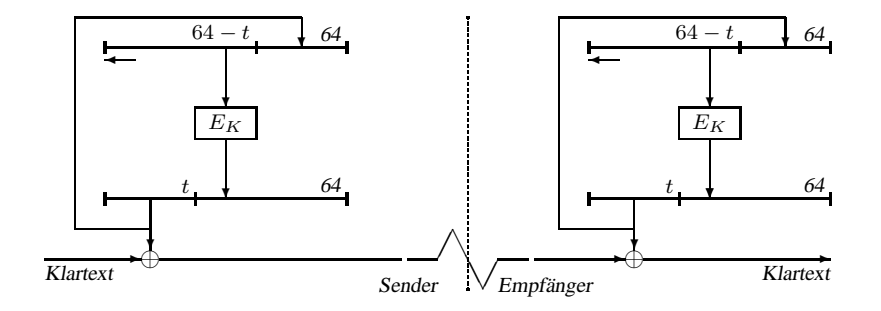

CFB-Mode (cipher feedback; Rückführung des Kryptotextes): Zur Erneuerung des Eingaberegisters wird nicht die  $E_K$ -Ausgabe, sondern der  $t$ -Bit Kryptotextblock verwendet:

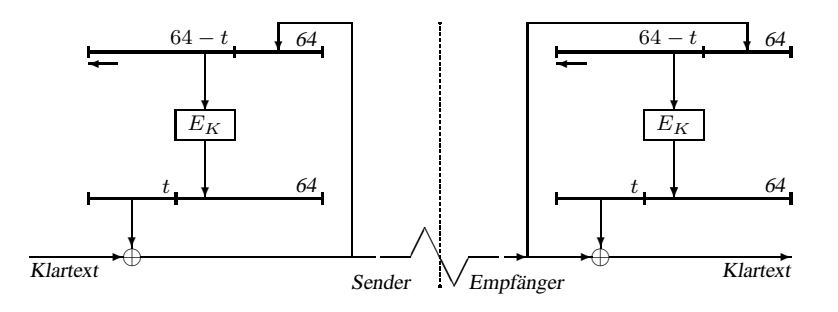

### 5.3 Endliche Körper

Wie wir bereits wissen, bildet  $\mathbb{Z}_p$  für primes p einen endlichen Körper der Größe p. Dieser Körper lässt sich für jede Zahl  $n \geq 1$  zu einem Körper der Größe  $p^n$  erweitern. Da bis auf Isomorphie nur ein Körper dieser Größe existiert, wird er einfach mit  $\mathbb{F}(p^n)$ oder  $\mathbb{F}_{p^n}$  bezeichnet. Um diesen Körper zu konstruieren, betrachten wir zunächst den Polynomring  $\mathbb{Z}_p[x]$  über  $\mathbb{Z}_p$ .

#### **Definition 108** (**Polynomring**)

Sei p prim. Dann enthält  $\mathbb{Z}_p[x]$  alle Polynome

 $p(x) = a_n x^n + \cdots + a_1 x + a_0$ 

in der Variablen x mit Koeffizienten  $a_i \in \mathbb{Z}_p$ ,  $a_n \neq 0$ . n heißt **Grad** von p (kurz:  $deg(p) = n$ ).  $\mathbb{Z}_p[x]$  bildet mit der üblichen Polynomaddition und Polynommultiplikation einen Ring.

Ein Polynom  $m(x)$  *teilt* ein Polynom  $g(x)$  (kurz:  $m(x)|g(x)$ ), falls ein Polynom  $d(x) \in \mathbb{Z}_p[x]$  existiert mit  $g(x) = d(x)m(x)$ . Teilt  $m(x)$  die Differenz  $f(x) - g(x)$  zweier Polynome, so schreiben wir hierfür

$$
f(x) \equiv_{m(x)} g(x)
$$

und sagen,  $f(x)$  ist *kongruent* zu  $g(x)$  modulo  $m(x)$ . Weiterhin bezeichne

$$
f(x) \bmod m(x)
$$

den bei der Polynomdivision von  $f(x)$  durch  $m(x)$  auftretenden *Rest*, also dasjenige Polynom  $r(x)$  vom Grad  $deg(r) < deg(m)$ , für das ein Polynom  $d(x) \in \mathbb{Z}_p[x]$  existiert mit  $f(x) = d(x)m(x) + r(x)$ .

Ähnlich wie beim Übergang von  $\mathbb Z$  zu  $\mathbb Z_m$  können wir für ein fest gewähltes Polynom  $m(x)$  vom Grad  $deg(m) = n$  jedem Polynom  $p(x) \in \mathbb{Z}_p[x]$  mittels

$$
p(x) \mapsto p(x) \bmod m(x)
$$

eindeutig ein Polynom vom Grad höchstens  $n - 1$  zuordnen. Auf diese Weise erhalten wir den Restklassenpolynomring  $\mathbb{Z}_p[x]/m(x)$  aller Polynome vom Grad höchstens n− 1, wobei die Addition und Multiplikation wie in  $\mathbb{Z}_p[x]$ , gefolgt von einer Reduktion modulo  $m(x)$ , definiert ist. Und wie  $\mathbb{Z}_m$  ist  $\mathbb{Z}_p[x]/m(x)$  genau dann ein Körper, wenn  $m(x)$  nur triviale Teiler besitzt.

#### **Definition 109** (**irreduzibel**)

Ein Polynom  $m(x) \in \mathbb{Z}_p[x]$  heißt **irreduzibel**, falls keine Polynome  $p(x), q(x) \in \mathbb{Z}_p[x]$  vom Grad  $deg(p), deg(q) \geq 1$  existieren mit

$$
m(x) = p(x)q(x).
$$

Da für jede Zahl  $n \geq 1$  ein irreduzibles Polynom  $m(x) = \sum_{i=0}^{n} m_i x^i \in \mathbb{Z}_p[x]$  vom Grad n existiert, lässt sich auf diese Weise für jede Primzahlpotenz  $p^n$  ein Körper der Größe  $p^n$  konstruieren. Hierbei können wir jedes Körperelement

$$
a(x)=\sum_{i=0}^{n-1}a_ix^i\in\mathbb{F}_{p^n}
$$

durch die Folge  $a_{n-1} \cdots a_0 \in (\mathbb{F}_p)^n$  seiner Koeffizienten darstellen. Im Fall  $p = 2$  entspricht dann die Addition zweier Polynome  $a(x) = \sum_{i=0}^{n-1} a_i x^i$  und  $b(x) = \sum_{i=0}^{n-1} b_i x^i$ in  $\mathbb{F}_{2^n}$  der bitweisen Addition modulo 2 (x-or),

$$
a_{n-1}\cdots a_0 + b_{n-1}\cdots b_0 = a_{n-1}\cdots a_0 \oplus b_{n-1}\cdots b_0.
$$

Die Multiplikation in  $\mathbb{F}_{2^n}$  lässt sich wegen

$$
a(x)b(x) = \sum_{a_i=1} x^i b(x)
$$

auf die Addition und (wiederholte) Multiplikation mit dem Polynom  $p(x) = x$  zurückführen. Wegen

$$
x^n \equiv_{m(x)} \sum_{i=0}^{n-1} m_i x^i
$$

ist

$$
xb(x) = \begin{cases} \sum_{i=1}^{n-1} b_{i-1}x^i & b_{n-1} = 0, \\ \sum_{i=1}^{n-1} (b_{i-1} \oplus m_i)x^i \oplus m_0 & b_{n-1} = 1, \end{cases}
$$

d.h. die Multiplikation von  $b(x)$  mit x entspricht einem Linksshift um eine Stelle, dem sich im Fall  $b_{n-1} = 1$  noch die Addition von  $m_{n-1} \cdots m_0$  anschließt:

$$
0 \cdots 010 \cdot b_{n-1} \cdots b_0 = \begin{cases} b_{n-2} \cdots b_0 0 & b_{n-1} = 0, \\ b_{n-2} \cdots b_0 0 \oplus m_{n-1} \cdots m_0 & b_{n-1} = 1. \end{cases}
$$

**Beispiel 110** *Sei* p = 2 *und* n = 3*. Zunächst benötigen wir ein irreduzibles Polynom*  $m(x) \in \mathbb{Z}_2[x]$  *vom Grad 3,* 

$$
m(x) = a_3x^3 + a^2x^2 + a_1x + a_0.
$$

*Da*  $m(x)$  *im Fall*  $a_0 = 0$  *den nichttrivialen Teiler*  $p(x) = x$  *hat und im Fall*  $a_3 = 0$ *nicht den Grad* 3 *hat, genügt es, die 4 Kandidaten*

$$
m_1(x) = x3 + 1
$$
  
\n
$$
m_2(x) = x3 + x + 1
$$
  
\n
$$
m_3(x) = x3 + x2 + 1
$$
  
\n
$$
m_4(x) = x3 + x2 + x + 1
$$

*zu betrachten. Da nun aber*

$$
x^3 + 1 = (x+1)(x^2 + x + 1)
$$

*und*

$$
x^{3} + x^{2} + x + 1 = (x + 1)(x^{2} + 1)
$$

ist, gibt es in  $\mathbb{Z}_2[x]$  nur zwei irreduzible Polynome vom Grad 3:  $x^3 + x + 1$  und  $x^3 + x$  $x^2 + 1$ *. Nehmen wir bspw.*  $m(x) = x^3 + x + 1$ *, so ist* 

$$
(x^2 + 1) + (x + 1) = x^2 + x
$$

*und*

$$
(x^2 + 1)(x + 1) = x^2
$$

*in*  $\mathbb{Z}_2[x]/(x^3 + x + 1)$ *, da*  $(x^{2} + 1)(x + 1) = x^{3} + x^{2} + x + 1 = x^{2} + (x^{3} + x + 1) \equiv_{x^{3} + x + 1} x^{2}$ 

*ist.*

Wie das folgende Beispiel zeigt, lässt sich das **multiplikative Inverse** eines Polynoms  $p(x) \neq 0$  in  $\mathbb{F}_{p^n}$  mit dem erweiterten Euklidschen Algorithmus berechnen.

**Beispiel 111** *Sei*  $p = 2$  *und seien*  $m(x) = x^8 + x^4 + x^3 + x + 1$  *und*  $a(x) = x^6 + x^4 + x^3 + x + 1$  $x^4 + x + 1$  zwei Polynome. Dann können wir mit dem Euklidschen Algorithmus den (in *Bezug auf den Grad) größten gemeinsamen Teiler* g(x) *von* m(x) *und* a(x) *berechnen:*

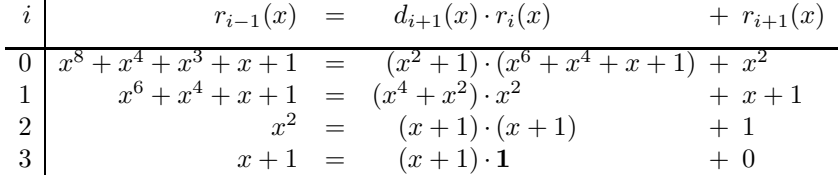

*Es ist also*  $g(x) = r_3(x) = 1$ *. Der erweiterte Euklidsche Algorithmus berechnet nun Polynome* pi(x) *und* qi(x) *gemäß der Vorschrift*

$$
p_i(x) = p_{i-2}(x) - d_i(x) \cdot p_{i-1}(x)
$$
, *wobei*  $p_{-1}(x) = 1$  *und*  $p_0(x) = 0$ ,

*und*

$$
q_i(x) = q_{i-2}(x) - d_i(x) \cdot q_{i-1}(x)
$$
, *wobei*  $q_{-1}(x) = 0$  *und*  $q_0(x) = 1$ ,

*welche für*  $i = -1, 0, 1, 2, 3$  *die Gleichung*  $p_i(x)m(x) + q_i(x)a(x) = r_i(x)$  *erfüllen:* 

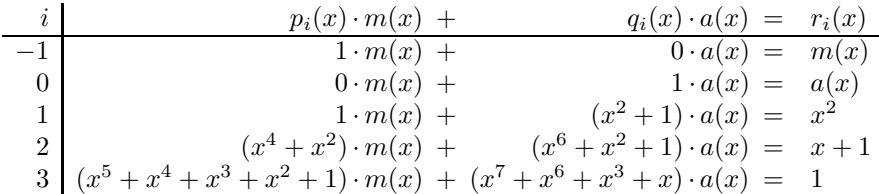

Aus der letzten Zeile können wir das multiplikative Inverse  $q_3(x) = x^7 + x^6 + x^3 + x$ *von*  $a(x)$  *modulo*  $m(x)$  *ablesen.* 

## 5.4 Der Advanced Encryption Standard (AES)

Geschichte des AES:

- **–** Im September 1997 veröffentlichte das NIST eine Ausschreibung für den AES, in der eine Blocklänge von 128 Bit und variable Schlüssellängen von 128, 192 und 256 Bit gefordert wurden. Einreichungsschluss war der 15. Juni 1998.
- **–** Von den 21 Einreichungen erfüllten 15 die geforderten Kriterien. Diese stammten aus den Ländern Australien, Belgien, Costa Rica, Deutschland, Frankreich, Großbritannien, Israel, Japan, Korea, Norwegen sowie den USA und wurden auf der 1. AES-Konferenz am 20. August 1998 als AES-Kandidaten akzeptiert.
- **–** Im August 1999 wählte NIST auf der 2. AES-Konferenz in Rom die Finalisten MARS, RC6, Rijndael, Serpent und Twofish aus.
- **–** Im April 2000 wurde der Rijndael-Algorithmus auf der 3. AES-Konferenz zum Sieger erklärt und im November 2001 als AES genormt.

Die wichtigsten Entscheidungskriterien waren

- **–** Sicherheit,
- **–** Kosten (Effizienz bei Software-, Hardware- und Smartcard-Implementationen) sowie
- **–** Algorithmen- und Implementations-Charakeristika (unter anderem Flexibilität und Einfachheit des Designs).

Die Blocklänge und die Schlüssellänge können beim Rijndael unabhängig voneinander im Bereich 128, 192 oder 256 Bit gewählt werden. Die Rundenzahl N des Rijndael hängt wie folgt von der Blocklänge und der gewählten Schlüssellänge ab:

|     | 128 | 192 | 256 |
|-----|-----|-----|-----|
| 128 | 10  | 12  | 14  |
| 192 | 12  | 12  | 14  |
| 256 | 14  | 14  | 14  |

Wir beschränken uns hier auf die Beschreibung des 10-Runden AES mit  $l = 128$  Bit Blocklänge und  $k = 128$  Bit Schlüssellänge.

**Die Schlüsselgenerierung.** Beim 10-Runden AES mit Block- und Schlüssellänge  $l = k = 128$  werden 11 Rundenschlüssel  $K^0, \ldots, K^{10}$  der Länge 128 benutzt. Jedes  $K^i$  besteht also aus 16 Bytes bzw. 4 Worten mit jeweils 4 Bytes. Reihen wir die 11 Rundenschlüssel aneinander, so entsteht ein Array  $w[0], \ldots, w[43]$  von 44 Worten, die gemäß folgendem Algorithmus aus dem 128-Bit Schlüssel K berechnet werden.

**Algorithmus 112** KEYEXPANSION(K)

```
1 Eingabe: K = K[0] \cdots K[15]2 RCon[1] \leftarrow 010000003 RCon[2] \leftarrow 020000004 RCon[3] \leftarrow 040000005 RCon[4] \leftarrow 080000006 RCon[5] \leftarrow 100000007 RCon[6] \leftarrow 200000008 RCon[7] \leftarrow 400000009 RCon[8] \leftarrow 8000000010 \quad RCon[9] \leftarrow 1B00000011 RCon[10] \leftarrow 3600000012 for i \leftarrow 0 to 3 do
13 w[i] \leftarrow (K[4i], K[4i+1], K[4i+2], K[4i+3]) end
14 for i \leftarrow 4 to 43 do
15 temp \leftarrow w[i-1]16 if i \equiv_4 0 then
17 temp \leftarrow \text{SUBWORD}(\text{ROTWORD}(temp)) \oplus RCon[i/4]18 w[i] \leftarrow w[i-4] \oplus temp end
```
19 **Ausgabe:** w[0] . . . w[43]

Die hierbei benutzten Funktionen sind wie folgt definiert:

 $-$  ROTWORD :  $\mathbb{F}(2)^8 \times \mathbb{F}(2)^8 \times \mathbb{F}(2)^8 \times \mathbb{F}(2)^8 \to \mathbb{F}(2)^8 \times \mathbb{F}(2)^8 \times \mathbb{F}(2)^8 \times \mathbb{F}(2)^8$ führt eine zyklische Verschiebung der 4 Eingabebytes um ein Byte nach links durch:

 $ROTWORD(B_0, B_1, B_2, B_3) = (B_1, B_2, B_3, B_0),$ 

 $-$  SUBWORD :  $\mathbb{F}(2)^8 \times \mathbb{F}(2)^8 \times \mathbb{F}(2)^8 \times \mathbb{F}(2)^8 \to \mathbb{F}(2)^8 \times \mathbb{F}(2)^8 \times \mathbb{F}(2)^8 \times \mathbb{F}(2)^8$ ersetzt jedes Eingabebyte  $B_i$  durch  $\pi_{\text{SUBBYTES}}(B_i)$ :

 $SUBWORD(B_0, B_1, B_2, B_3)$  $=$  SUBBYTES $(B_0, B_1, B_2, B_3)$  $= (\pi_{\text{SUBBYTES}}(B_0), \pi_{\text{SUBBYTES}}(B_1), \pi_{\text{SUBBYTES}}(B_2), \pi_{\text{SUBBYTES}}(B_3))$ 

Unter Benutzung der 11 Rundenschlüssel  $K^0,\ldots,K^{10}$  werden nun folgende Chiffrierschritte ausgeführt:

```
ADDROUND\mathrm{Ker}(K^0)for i:= 1 downto 9 do
  SUBBYTES
  SHIFTROWS
  MIXCOLUMNS
   \mathsf{ADDROUNDKEY}(K^i)end
SUBBYTES
SHIFTROWS
ADDROUNDKEY(K^{10})
```
- 1. Zuerst wird der Klartextblock  $x$  einer Addition mit dem 128-Bit Rundenschlüssel  $K^0$  unterworfen. Diese Operation wird mit ADDROUNDKEY bezeichnet.
- 2. Danach werden 9 Runden ausgeführt, wobei in jeder Runde i eine Substitution namens SUBBYTES, eine Permutation namens SHIFTROWS, eine lineare Substitution namens MIXCOLUMNS und eine ADDROUNDKEY Operation mit dem Rundenschlüssel  $K^i$  durchgeführt werden.
- 3. Es folgt Runde 10 mit den Operationen SUBBYTES, SHIFTROWS und ADDROUNDKEY $(K^{10})$ .

Der Klartext (und alle daraus berechneten Zwischenergebnisse) werden in Form eines Arrays

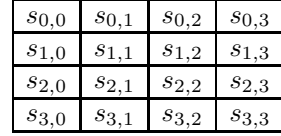

dargestellt, das wie folgt initialisiert wird:

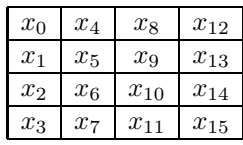

Die Substitution SUBBYTES basiert auf einer 8-Bit S-Box  $\pi_{\text{SUBBYTES}}$ , die durch folgenden Algorithmus berechnet wird (die Indexrechnung in Zeile 8 erfolgt modulo 8).

**Algorithmus 113**  $\pi_{\text{SUBBYTES}}(a_7 \cdots a_0)$ 

**Eingabe:**  $(a_7 \cdots a_0)$  $z \leftarrow \text{BINARYTOF}(\overline{a_7 \cdots a_0})$ **if**  $z \neq 0$  **then**  $z \leftarrow$  FIELDINV $(z)$  $a_7 \cdots a_0 \leftarrow$  FIELDTOBINARY $(z)$  $c_7 \cdots c_0 \leftarrow (01100011)$ **for**  $i \leftarrow 0$  **to** 7 **do**  $b_i \leftarrow a_i \oplus a_{i+4} \oplus a_{i+5} \oplus a_{i+6} \oplus a_{i+7} \oplus c_i$  end **Ausgabe:**  $(b_7 \cdots b_0)$ 

Die hierbei benutzten Funktionen sind wie folgt definiert:

- $-$  FIELDINV:  $\mathbb{F}(2^8) \rightarrow \mathbb{F}(2^8)$  berechnet das multiplikative Inverse im Körper  $\mathbb{F}(2^8) = \mathbb{Z}_2[x]/(x^8 + x^4 + x^3 + x + 1),$
- BINARYTOFIELD:  $\{0,1\}^8 \rightarrow \mathbb{F}(2^8)$  berechnet aus der 8-Bit Koeffizienten-Darstellung das zugehörige Körperelement.
- **−** FIELDTOBINARY:  $\mathbb{F}(2^8) \rightarrow \{0,1\}^8$  berechnet die Inverse der Funktion BINA-RYTOFIELD.

**Beispiel 114** *Wir berechnen*  $π_{SUBBYTES}$  (01010011)*. Die Funktion* BINARYTOFIELD *liefert das zugehörige Polynom*

 $z = \text{BINARYTOFIELD}(01010011) = x^6 + x^4 + x + 1.$ 

*Das multiplikative Inverse von* z *in* F(2<sup>8</sup> ) *ist*

$$
x^7 + x^6 + x^3 + x
$$

*(siehe Beispiel 111). Die Funktion* FIELDTOBINARY *liefert die zugehörige Koeffizienten-Darstellung*

FIELDTOBINARY
$$
(x^7 + x^6 + x^3 + x) = (11001010)
$$
.

*Es folgt die Berechnung der Ausgabe*  $(b_7 \cdots b_0) = (11101101)$  *mittels* 

$$
b_0 = a_0 \oplus a_4 \oplus a_5 \oplus a_6 \oplus a_7 \oplus c_0
$$
  
\n
$$
= 0 \oplus 0 \oplus 0 \oplus 1 \oplus 1 \oplus 1
$$
  
\n
$$
= 1
$$
  
\n
$$
b_1 = a_1 \oplus a_5 \oplus a_6 \oplus a_7 \oplus a_0 \oplus c_1
$$
  
\n
$$
= 1 \oplus 0 \oplus 1 \oplus 1 \oplus 0 \oplus 1
$$
  
\n
$$
= 0
$$

 $u$ sw. Somit ist  $\pi_{\text{SUBBYTES}}(01010011) = (11001010)$  *oder hexadezimal dargestellt:*  $\pi_{\text{SUBBYTES}}(53) = ED.$ 

Wir können die AES S-Box in Form einer  $16 \times 16$ -Matrix angeben, wobei in Zeile X und Spalte Y der Wert  $\pi_{\text{SUBBYTES}}(XY)$  eingetragen ist:

|                |  |  | 2 | 3 | 4 | 5 | 6 |  | 8 | 9 | A | B | $\cap$ |                                                 | E. | F |
|----------------|--|--|---|---|---|---|---|--|---|---|---|---|--------|-------------------------------------------------|----|---|
|                |  |  |   |   |   |   |   |  |   |   |   |   |        | 63 7C 77 7B F2 6B 6F C5 30 01 67 2B FE D7 AB 76 |    |   |
|                |  |  |   |   |   |   |   |  |   |   |   |   |        | CA 82 C9 7D FA 59 47 F0 AD D4 A2 AF 9C A4 72 C0 |    |   |
| $\mathfrak{D}$ |  |  |   |   |   |   |   |  |   |   |   |   |        | B7 FD 93 26 36 3F F7 CC 34 A5 E5 F1 71 D8 31 15 |    |   |
| 3              |  |  |   |   |   |   |   |  |   |   |   |   |        | 04 C7 23 C3 18 96 05 9A 07 12 80 E2 EB 27 B2 75 |    |   |
| 4              |  |  |   |   |   |   |   |  |   |   |   |   |        | 09 83 2C 1A 1B 6E 5A A0 52 3B D6 B3 29 E3 2F 84 |    |   |
| 5              |  |  |   |   |   |   |   |  |   |   |   |   |        | 53 D1 00 ED 20 FC B1 5B 6A CB BE 39 4A 4C 58 CF |    |   |
|                |  |  |   |   |   |   |   |  |   |   |   |   |        |                                                 |    |   |
| F              |  |  |   |   |   |   |   |  |   |   |   |   |        | 8C A1 89 OD BF E6 42 68 41 99 2D OF B0 54 BB 16 |    |   |

SHIFTROWS ist eine 128-Bit Permutation, die wie folgt definiert ist:

| $s_{0,0}$ | $s_{0,1}$ | $s_{0,2}$ | $s_{0,3}$ | $s_{0,0}$ | $s_{0,1}$ | $s_{0,2}$ | $s_{0,3}$ |
|-----------|-----------|-----------|-----------|-----------|-----------|-----------|-----------|
| $s_{1,0}$ | $s_{1,1}$ | $s_{1,2}$ | $s_{1,3}$ | $s_{1,1}$ | $s_{1,2}$ | $s_{1,3}$ | $s_{1,0}$ |
| $s_{2,0}$ | $s_{2,1}$ | $s_{2,2}$ | $s_{2,3}$ | $s_{2,2}$ | $s_{2,3}$ | $s_{2,0}$ | $s_{2,1}$ |
| $s_{3,0}$ | $s_{3,1}$ | $s_{3,2}$ | $s_{3,3}$ | $s_{3,3}$ | $s_{3,0}$ | $s_{3,1}$ | $s_{3,2}$ |

MIXCOLUMNS ist eine lineare 32-Bit Substitution, die auf den Spalten der Zwischenergebnisse operiert. Zu ihrer Berechnung wird folgende Funktion benutzt:

**−** FIELDMULT:  $\mathbb{F}(2^8) \times \mathbb{F}(2^8) \rightarrow \mathbb{F}(2^8)$  führt die Multiplikation im Körper  $\mathbb{F}(2^8)$ aus.

**Algorithmus 115** MIXCOLUMNS $(c_0, c_1, c_2, c_3)$ 

- 1 **Eingabe:**  $(c_0, c_1, c_2, c_3)$
- 2 **for**  $i \leftarrow 0$  **to** 3 **do**
- 3  $t_i \leftarrow \text{BINARYTOFIED}(c_i)$  end
- 4  $u_0 \leftarrow \text{FIELDMULT}(x, t_0) + \text{FIELDMULT}(x + 1, t_1) + t_2 + t_3$
- 5  $u_1 \leftarrow$  FIELDMULT $(x, t_1)$  + FIELDMULT $(x + 1, t_2) + t_3 + t_0$
- 6  $u_2 \leftarrow$  FIELDMULT $(x, t_2)$  + FIELDMULT $(x + 1, t_3) + t_0 + t_1$
- 7  $u_3 \leftarrow$  FIELDMULT $(x, t_3)$  + FIELDMULT $(x + 1, t_0) + t_1 + t_2$
- 8 **for** i ← 0 **to** 3 **do**
- 9  $c_i \leftarrow$  FIELDTOBINARY $(u_i)$  end
- 10 **Ausgabe:**  $(c_0, c_1, c_2, c_3)$

MIXCOLUMNS führt eine lineare Transformation sowohl in  $(\mathbb{F}_{2^8})^4$  als auch in  $(\mathbb{F}_2)^{32}$ aus, die sich auch wie folgt beschreiben lässt (hierbei benutzen wir die Koeffizientendarstellung der Elemente (Polynome) in  $\mathbb{F}_{2^8}$ , etwa 03 für  $x + 1$ ):

$$
\begin{pmatrix} c_0 \\ c_1 \\ c_2 \\ c_3 \end{pmatrix} \quad \mapsto \quad \begin{pmatrix} 02 & 03 & 01 & 01 \\ 01 & 02 & 03 & 01 \\ 01 & 01 & 02 & 03 \\ 03 & 01 & 01 & 02 \end{pmatrix} \begin{pmatrix} c_0 \\ c_1 \\ c_2 \\ c_3 \end{pmatrix}
$$

Besonders elegant lässt sich die Operation MIXCOLUMNS im Polynom-Restklassenring  $\mathbb{F}_{2^8}[z]/(z^4 + 1)$  beschreiben. Sei  $c(z) = \sum_{i=0}^{3} c_i z^i$  das durch die Spalte  $(c_0, c_1, c_2, c_3)$  repräsentierte Polynom in diesem Ring und sei  $a(z)$  das Polynom  $a(z) = 03z^3 + 01z^2 + 01z + 02$ . Dann ist

$$
MIXCOLUTIONNS(c(z)) = a(z)c(z).
$$

D.h., MIXCOLUMNS ist eine multiplikative Chiffre mit festem Schlüssel  $a(z)$  im Ring  $\mathbb{F}_{2^8}[z]/(z^4+1)$ . Da das Polynom  $z^4+1$  nicht irreduzibel in  $\mathbb{F}_{2^8}[z]$  ist, ist  $\mathbb{F}_{2^8}[z]/(z^4+1)$ zwar kein Körper. Da jedoch  $a(z)$  invertierbar im Ring  $\mathbb{F}_{2^8}[z]/(z^4+1)$  ist, kann die Inverse zu MIXCOLUMNS mittels

$$
MIXCOLUTIONNS^{-1}(c(z)) = a^{-1}(z)c(z)
$$

berechnet werden, wobei  $a^{-1}(z) = 0Bz^3 + 0Dz^2 + 09z + 0E$  ist.